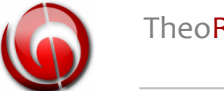

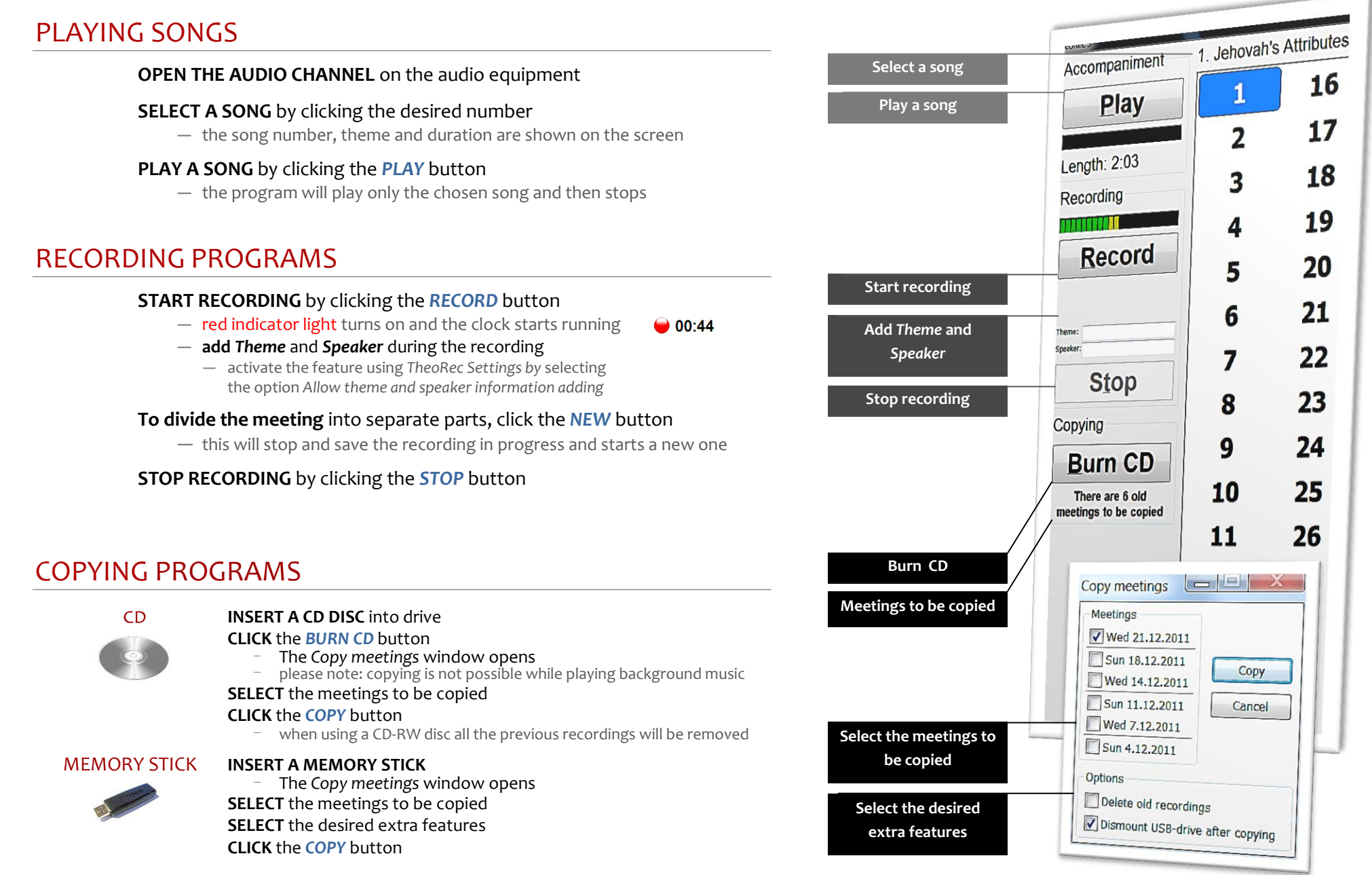

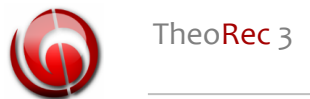

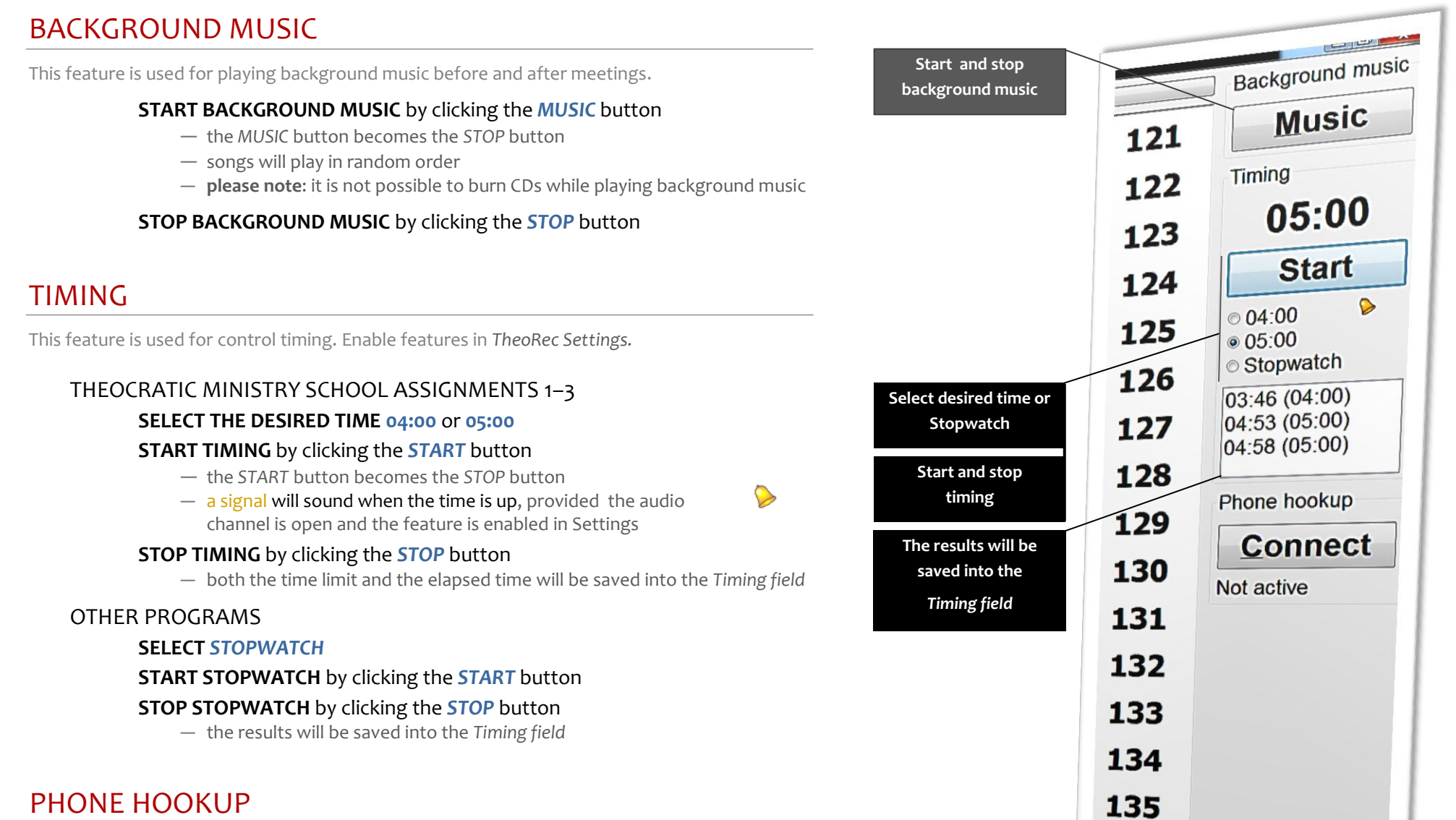

This feature is used for listening to the meetings by telephone using *the PhoLiBox* system. For further information please contact TheoRec Team.